# Magento User Guide

If you ally habit such a referred Magento User Guide ebook that will pay for you worth, get the unquestionably best seller from us currently from several preferred authors. If you desire to funny books, lots of novels, tale, jokes, and more fictions collections are afterward launched, from best seller to one of the most current released.

You may not be perplexed to enjoy all book collections Magento User Guide that we will entirely offer. It is not a propos the costs. Its just about what you need currently. This Magento User Guide, as one of the most lively sellers here will unquestionably be along with the best options to review.

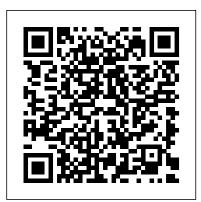

Magento CMS Display Rules Module. User Guide

The information in the Knowledge Base is designed as complementary to DevDocs, the User Guide, and other Magento publications, and only covers troubleshooting, best practices, hosts announcements, answers FAQ's, or highlights specific scenarios that have not been mentioned (for any reason) in the official documentation.

# Manage company users | Magento 2 Developer Documentation

Magento 2.4 User Guide. Merchant-focused documentation for both Magento Commerce and Magento Open Source. New to Magento? Discover resources available to members of the Magento ecosystem. Follow the customer journey to explore your store, and learn about key features. What's new in the guide?

## GitHub - magento/merchdocs: Magento User Guide

The Extension Quality Program (EQP) combines Magento expertise, development guidelines, and verification tools to ensure that all extensions on Magento Marketplace meet our coding standards and best practices. The review process includes both an automated check and manual QA review.

Magento User Guide

To get the official Magento 2 Community Edition User guide, follow this link:

Magento Community Edition 2.0 User Guide. Magento 2 EE Official User Guide Since Magento 2 EE introduces a bunch of unique features, the official Magento Enterprise Edition 2.0 User Guide is bigger than the aforementioned manual, but it consists of the same key sections: Contents, Introduction, and Basic Configuration.

## Magento Reviews - Ecommerce Guide

Magento Commerce powers eCommerce experiences for brands of all sizes Gartner We equip business leaders with indispensable insights, advice and tools to achieve their mission-critical priorities today and build the successful organizations of tomorrow.

Step 3 – Create a MySQL User. Creating a new user an give it a strong password. mysql > CREATE USER 'magento'@'localhost' IDENTIFIED BY 'magento123'; you could grant the user privileges to all tables within the database, as well as the power to add, change, and remove user privileges, with this command. mysql > GRANT ALL PRIVILEGES ON \*.\*

Getting Started | Magento 2.4 User Guide
This document is a User Guide for CMS Display
Rules module for Magento. It describes how work
with the extension. CMS Display Rules allows
setting visibility rules for CMS pages as well as
static blocks. Visibility can be limited by user group
(so that, for example, only wholesalers see certain
CMS pages) as well as by a period of
Adobe Security Bulletin

This guide is intended for web storeowners and first time users of Magento CE. It provides a quick guide through the most important steps for getting your web store up and running and ready for selling online. The options described in this user guide enable you to generate a feature-rich and attractive Tech Resources | Magento

Installation Guide; User Guide; Magento 2 Company Account. Installation Guide; User Guide; Magento 2 Sales Rep. Installation Guide; User Guide; Magento 2 B2B Registration & Login Combo. Installation Guide; User Guide; Magento 2 PWA Addon for Configurable Products Grid View. Installation Guide; User Guide; Magento 2 Custom Pricing. Installation ... Fnac Integration for Magento 2 - User Guide Re: Activate magento 2.3.1 pagebuilder user guide missing If

is the answer obtained by a Magento member:

Step 3 – Create a MySQL User. Creating a new user and Magento 2 Multi vendor Marketplace-User Manual Magento User Guide

I believe the answer I got, it's absolutely not planned. Below

Magento 2.4 Installation with Elasticsearch - Step by Step ...

Insufficient Invalidation of User Session: Unauthorized access to restricted resources: Important: No: Yes: PRODSECBUG-2785: CVE-2020-24401: Improper Authorization: Unauthorized modification of Magento CMS pages: Important: No: Yes: PRODSECBUG-2796: CVE-2020-24404: Sensitive Information Disclosure: Disclosure of document root path: Moderate: No ... User Guide - Magento 2 B2B Account Management Kit

Magento 2.3 User Guide Installation & Upgrades Get the latest installation and upgrade information for Magento 2, including workflows for building a production site, an extension developer's environment, or a contribution to the Magento code base.

Magento - Best eCommerce Software for Selling Online
User-Friendly: As a starting point, Magento is a user-friendly solution for those without the technical expertise to code a unique solution off their own back. The admin area is designed to be accessible to those without extensive

knowledge or experience, so you should find it easy to piece Fnac marketplace. together the basics of your online store yourself.

### Magento 2.4 User Guide

If the specified company user has child users, the system re-assigns the child users to the parent of the deleted user. The user account is deleted from Magento with all of its content, except quotes and orders. The user 's orders and quotes remain visible to the seller. Magento locks the deleted user 's quotes and changes their status to Closed. Magento User Guide

The information in this User Guide is designed to accommodate business users from either edition, with notations for features and functions that are specific to one edition or an extended feature set. Magento Open Source is a self-hosted eCommerce platform

The Official Magento 2 User Guide | FireBear
The Magento 2 Marketplace extension is now ready for use.
This User Manual will guide the users through the Magento 2
Multi seller Markeplace module configuration and settings.
3.0 Admin Panel. The Magento 2 Marketplace plugin offers
multiple options for configuration and management of the
online marketplace. All the tabs are discussed below in ...
Google Shopping Feed for Magento 2 User's Guide
The following guide assumes you have command line
access to the hosting server where Magento is installed.
To access the command line on your server you would
use the Terminal app, on Mac, or use a program like
Putty for a windows computer.€

Magento Help Center User Guide – Magento Help Center Magento Merchant Documentation. Welcome! This site contains the latest Magento merchant documentation for ongoing Magento 2.3.x releases. For additional information, see our Contribution Guide and Wiki. Contribute. Our goal is to provide the Magento Community with comprehensive and quality user documentation.

Solved: Activate magento 2.3.1 pagebuilder user guide miss ...

Fnac Integration for Magento 2 - User Guide. 1. Overview. Fnac Integration for Magento 2 store is an amazing API integration that helps Magento® 2 store owners to synchronize inventory, price, and other product details for product creation and management between Magento® 2 stores and the